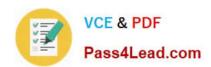

## 1Z0-058<sup>Q&As</sup>

Oracle Real Application Clusters 11g Release 2 and Grid Infrastructure

Administration

### Pass Oracle 1Z0-058 Exam with 100% Guarantee

Free Download Real Questions & Answers **PDF** and **VCE** file from:

https://www.pass4lead.com/1Z0-058.html

100% Passing Guarantee 100% Money Back Assurance

Following Questions and Answers are all new published by Oracle
Official Exam Center

- Instant Download After Purchase
- 100% Money Back Guarantee
- 365 Days Free Update
- 800,000+ Satisfied Customers

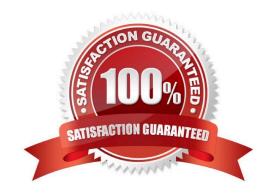

# VCE & PDF Pass4Lead.com

#### https://www.pass4lead.com/1Z0-058.html

2022 Latest pass4lead 1Z0-058 PDF and VCE dumps Download

#### **QUESTION 1**

Which three statements are true about the management of Oracle Services?

- A. To manage workloads or a group of applications, you can define services for a particular application or a subset of an application\\'s operations.
- B. Similar work can be categorized under services to ease workload management.
- C. Users who share a service should have different service-level requirements.
- D. Oracle Enterprise Manager or SRVCTL should be used to control cluster-managed services, not DBMS\_SERVICE.

Correct Answer: ABD

Using Oracle Services To manage workloads or a group of applications, you can define services that you assign to a particular application or to a subset of an application\\'s operations. You can also group work by type under services. For example, online users can use one service, while batch processing can use another and reporting can use yet another service to connect to the database. Oracle recom- mends that all users who share a service have the same service level requirements. You can define specific characteristics for services and each service can represent a separate unit of work. There are many options that you can take advantage of when using services. Although you do not have to implement these options, using them helps optimize application performance. Oracle does not recommend using the DBMS\_SERVICE package for use with services used by an Oracle RAC database. Use SRVCTL or Oracle Enterprise Manager to create database services for Oracle RAC. Oracle Real Application Clusters Administration and Deployment Guide

#### **QUESTION 2**

Which three predefined database-type templates already include the data files when creating an Oracle Cluster database?

- A. General Purpose
- **B.** Transaction Processing
- C. Custom Database
- D. Data Warehouse
- E. OLAP Database

Correct Answer: ABD

Creating an Oracle RAC Database with DBCA Oracle ships templates for the following two workload types: General purpose or transaction processing Data warehouse For more complex environments, you can select the Custom Database option. This option does not use templates and results in a more extensive interview, which means that it takes longer to create your database.

Oracle? Real Application Clusters Installation Guide 11g Release 2 (11.2) for Linux and UNIX

#### **QUESTION 3**

# VCE & PDF Pass4Lead.com

#### https://www.pass4lead.com/1Z0-058.html

2022 Latest pass4lead 1Z0-058 PDF and VCE dumps Download

You need to set up a three-Instance RAC database. The data files and fast recovery area will be stored in ASM diskgroups called +data and +fra, respectively. The ASM disk groups will be mounted on all ASM Instances. Which are the two best location options for archivelogs so that they can be accessed during recovery without DBA intervention?

A. Cluster File System with each instance writing to a shared location

B. Cluster File System with each instance writing to a separate location as long as all the locations are in directories under the same mount point

C. the ASM diskgroup +fra with the db\_recovery\_file\_dest parameter set to the same value on all instances

D. a raw or block device

Correct Answer: AC

The primary consideration when configuring archiving is to ensure that all archived redo logs can be read from every node during recovery, and if possible during backups. During recovery, because the archived log destinations are visible from the node that performs the recovery, Oracle RAC can successfully recover the archived redo log data. The fast recovery area for an Oracle RAC database must be placed on an Oracle ASM disk group, a cluster file system, or on a shared directory that is configured through a network file system file for each Oracle RAC instance. In other words, the fast recovery area must be shared among all of the instances of an Oracle RAC database. The preferred configuration for Oracle RAC is to use Oracle Automatic Storage Management (Oracle ASM) for storing the fast recovery area, using a different disk group for your recovery set than for your data files. The location and disk quota must be the same on all instances. Oracle recommends that you place the fast recovery area on the shared Oracle ASM disks. In addition, you must set the DB\_RECOVERY\_FILE\_DEST and DB\_RECOVERY\_FILE\_DEST\_SIZE parameters to the same values on all instances. Oracle Database 2 Day + Real Application Clusters Guide

#### **QUESTION 4**

You want to check an ACFS for consistency on the Linux platform. Which command-line tool would you use to do this?

A. advmutil

B. asmcmd

C. fsck

D. acfsutil

E. fdisk

Correct Answer: C

Dismounting an Oracle ACFS File System

You can dismount a file system without deregistering the file system or disabling the volume on which the file system is mounted.

For example, you can dismount a file system and run fsck to check the file system.

# /bin/umount /u01/app/acfsmounts/myacfs

# /sbin/fsck -a -v -y -t acfs /dev/asm/volume1-123

After you dismount a file system, you must explicitly mount the file system.

# VCE & PDF Pass4Lead.com

#### https://www.pass4lead.com/1Z0-058.html

2022 Latest pass4lead 1Z0-058 PDF and VCE dumps Download

1.

Use umount on Linux systems or acfsdismount on Windows systems. For information about the commands to dismount a file system, see "umount" or "acfsdismount".

2.

Use fsck on Linux systems or acfschkdsk on Windows systems to check a file system. For information about the commands to check a file system, see "fsck" or "acfschkdsk".

Oracle? Automatic Storage Management Administrator\\'s Guide 11g Release 2 (11.2)

#### **QUESTION 5**

Examine the Exhibit.

\*\*\* Exhibit is Missing \*\*\*

Which three statements are correct?

- A. Global Cache Block Access Latency indicates how many block transfers incurred a delay (busy) or an unexpected longer delay (congested).
- B. Global Cache Block Access Latency indicates how many block transfers received blocks cached by other instances as well as blocks read from disk.
- C. Global Cache Block Transfer Rate shows the total aggregated number of blocks received by all instances in the cluster over the interconnect.
- D. Global Cache Block Transfer Rate is essentially a profile of how much work is performed in the local buffer cache, rather than the portion of remote references and physical reads, which both have higher latencies.
- E. Global Cache Block Transfers and Physical Reads shows the percentage of read operations that retrieved blocks from disk, and the buffer cache of other instances using Cache Fusion.
- F. Global Cache Block Transfers and Physical Reads shows the aggregated number of data blocks received by all instances in the cluster over the interconnect.

Correct Answer: ACE

Global Cache Block Access Latency The global cache access latency represents the end-to-end elapsed time for a block request. The request is timed from when the request is initiated until it completes. Cache transfer indicates how many current and CR blocks per block class were received from remote instances, including how many transfers incurred a delay (busy) or an unexpected longer delay (congested).

If accessing a database block of any class does not locate a buffered copy in the local cache, a global cache operation is initiated. Before reading a block from disk, an attempt is made to find the block in the buffer cache of another instance. If the block is present in another instance, a version of the block may be shipped. Two different kinds of blocks are distinguished: current and consistent read blocks. The average block receive time represents the end-to-end elapsed time or latency for a block request.

Global Cache Block Transfer Rate The global cache block transfer rate shows the total aggregated number of data blocks received by all instances in the cluster by way of an interconnect. If a logical read fails to find a copy of the buffer in the local cache, it attempts to find the buffer in the database cache of a remote instance. If the block is present in another database, it is sent to the current instance.

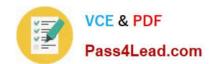

#### https://www.pass4lead.com/1Z0-058.html

2022 Latest pass4lead 1Z0-058 PDF and VCE dumps Download

Global Cache Block Transfers and Physical Reads The chart represents the percentage of logical reads that read data from the buffer cache of other instances via Direct Memory Access and from disk. It is essentially a profile of how much work is performed in the local buffer cache, rather than the portion of non-local references that incur some latency overhead.

Active Sessions for Cluster Wait Class The chart represents the active sessions for the cluster wait class. You can view the top modules and top SQL for a time period by selecting the time period in the active sessions chart. Oracle Enterprise Manager Online Help

1Z0-058 PDF Dumps

1Z0-058 Study Guide

1Z0-058 Exam Questions

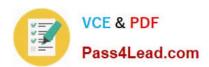

To Read the Whole Q&As, please purchase the Complete Version from Our website.

### Try our product!

100% Guaranteed Success

100% Money Back Guarantee

365 Days Free Update

**Instant Download After Purchase** 

24x7 Customer Support

Average 99.9% Success Rate

More than 800,000 Satisfied Customers Worldwide

Multi-Platform capabilities - Windows, Mac, Android, iPhone, iPod, iPad, Kindle

We provide exam PDF and VCE of Cisco, Microsoft, IBM, CompTIA, Oracle and other IT Certifications. You can view Vendor list of All Certification Exams offered:

https://www.pass4lead.com/allproducts

### **Need Help**

Please provide as much detail as possible so we can best assist you. To update a previously submitted ticket:

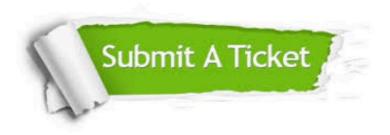

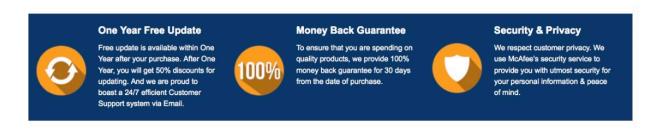

Any charges made through this site will appear as Global Simulators Limited.

All trademarks are the property of their respective owners.

Copyright © pass4lead, All Rights Reserved.